### *LOFAR Software Update*

André W. Gunst

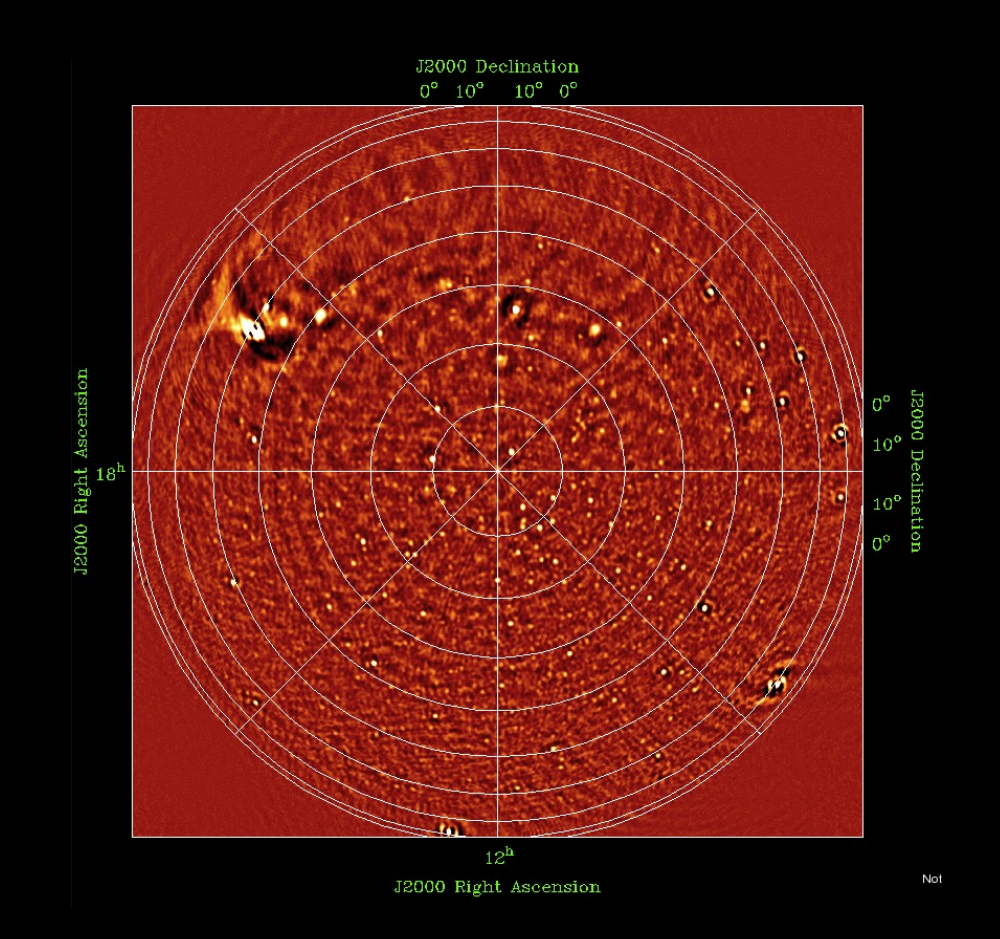

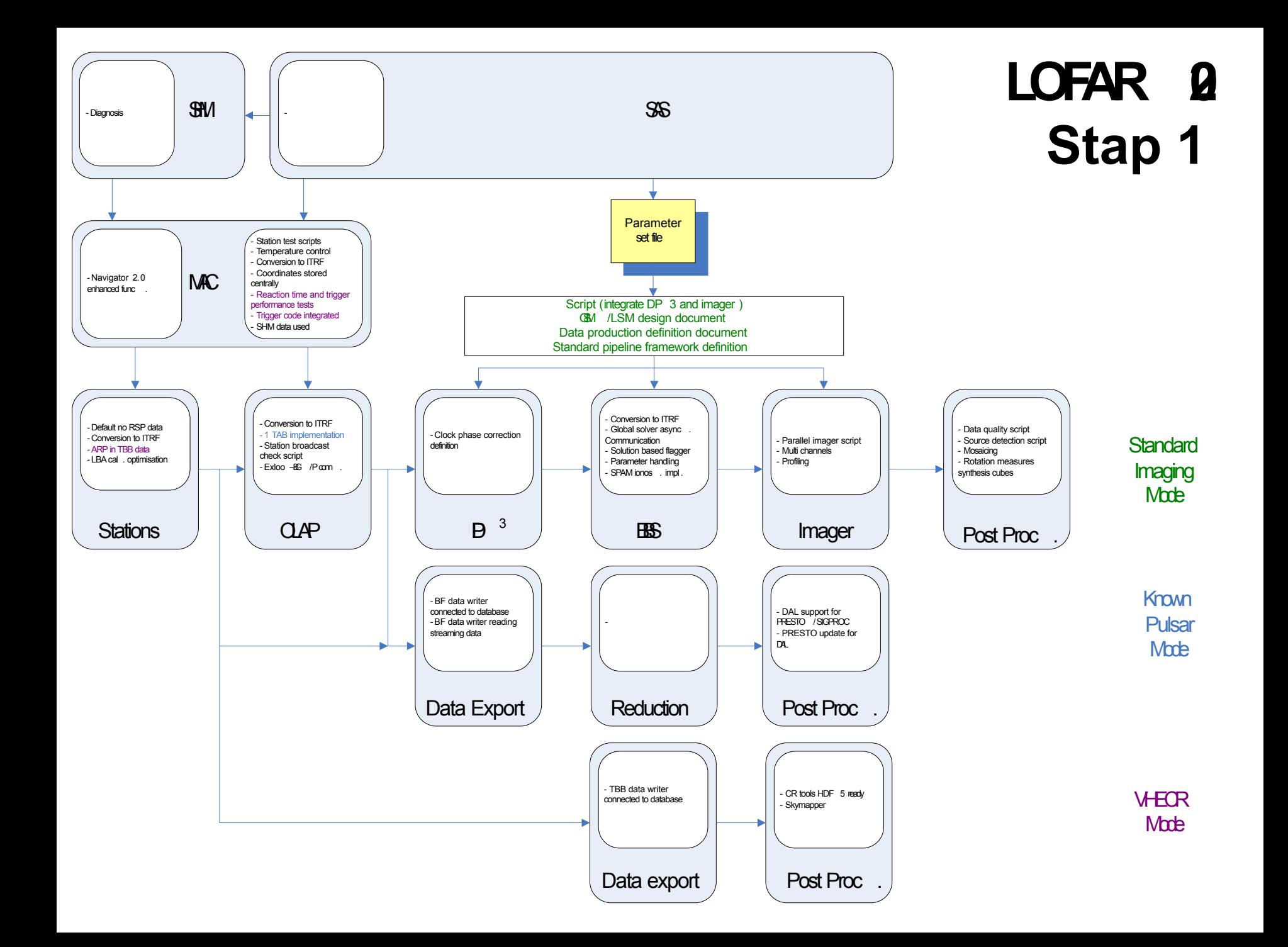

# AST (20N

### *Step 1 Task List*

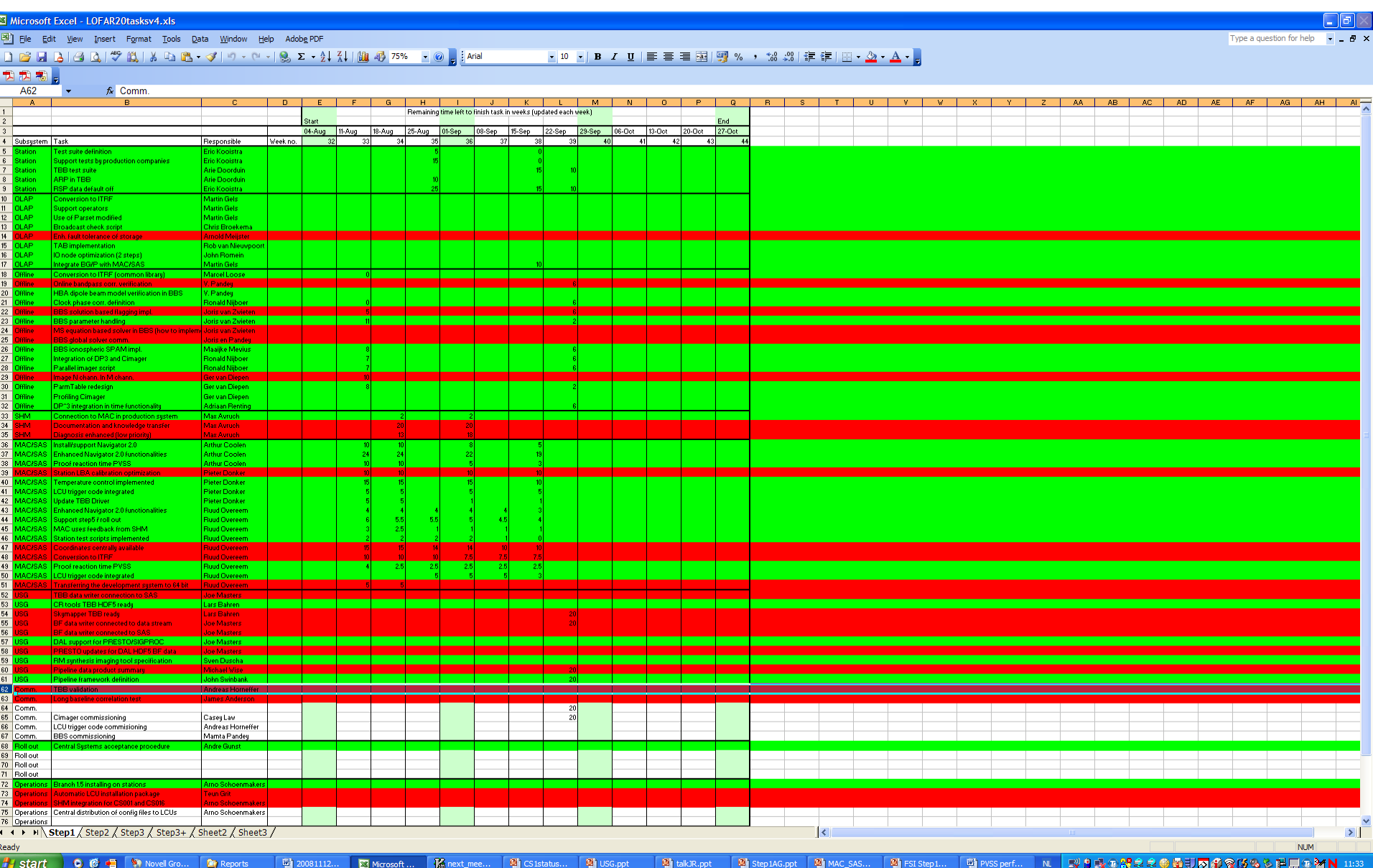

### $\triangleright$  ARP in TBB

- $\triangleright$  RSP data default off
- $\triangleright$  Full station mode (up to 992 subbands)
- ▶ Superstation TAB mode
- ▶ PPF bandpass
- $\triangleright$  Station CEP under MAC/SAS

 $\triangleright$  Autonomous station temperature controller

- $\triangleright$  PVSS, controller performance meas. (1.6 ms roundtrip time)
- $\triangleright$  SHM MAC feedback
- $\triangleright$  Navigator 2.0 improvements
- $\triangleright$  Offline pipeline: DP^3 and distributed imager
- $\triangleright$  Offline clock phase correction definition
- $\triangleright$  Implementation of simple ionospheric model in BBS

 $\triangleright$  RM synthesis imaging tool specification

 $\triangleright$  Standard framework pipeline implementation

 $\triangleright$  Channelization and down-sampling in BF data writer

 $\triangleright$  Native support in DAL for PRESTO/SIGPROC formats

DAL data classes for time series data

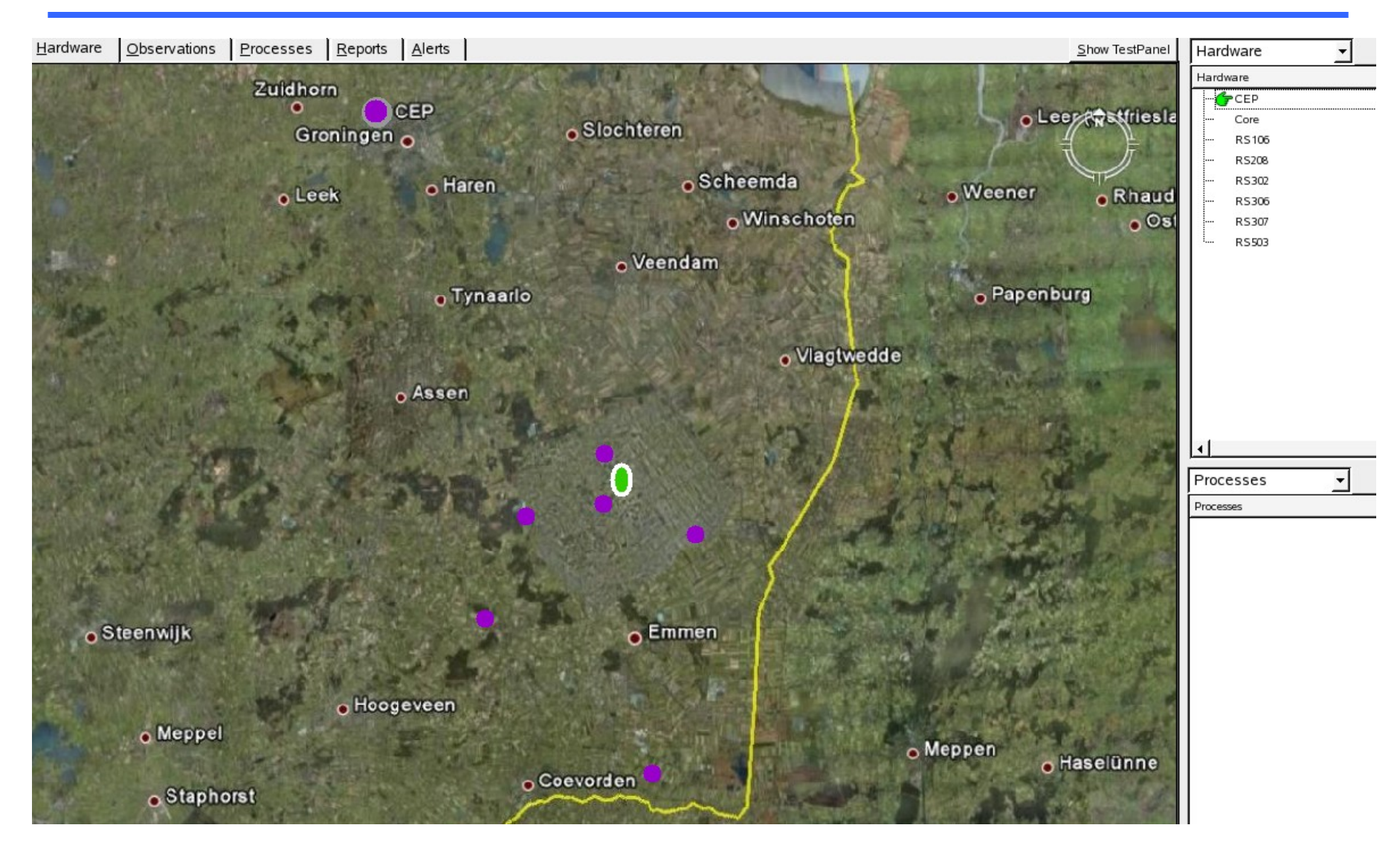

## AST (20N

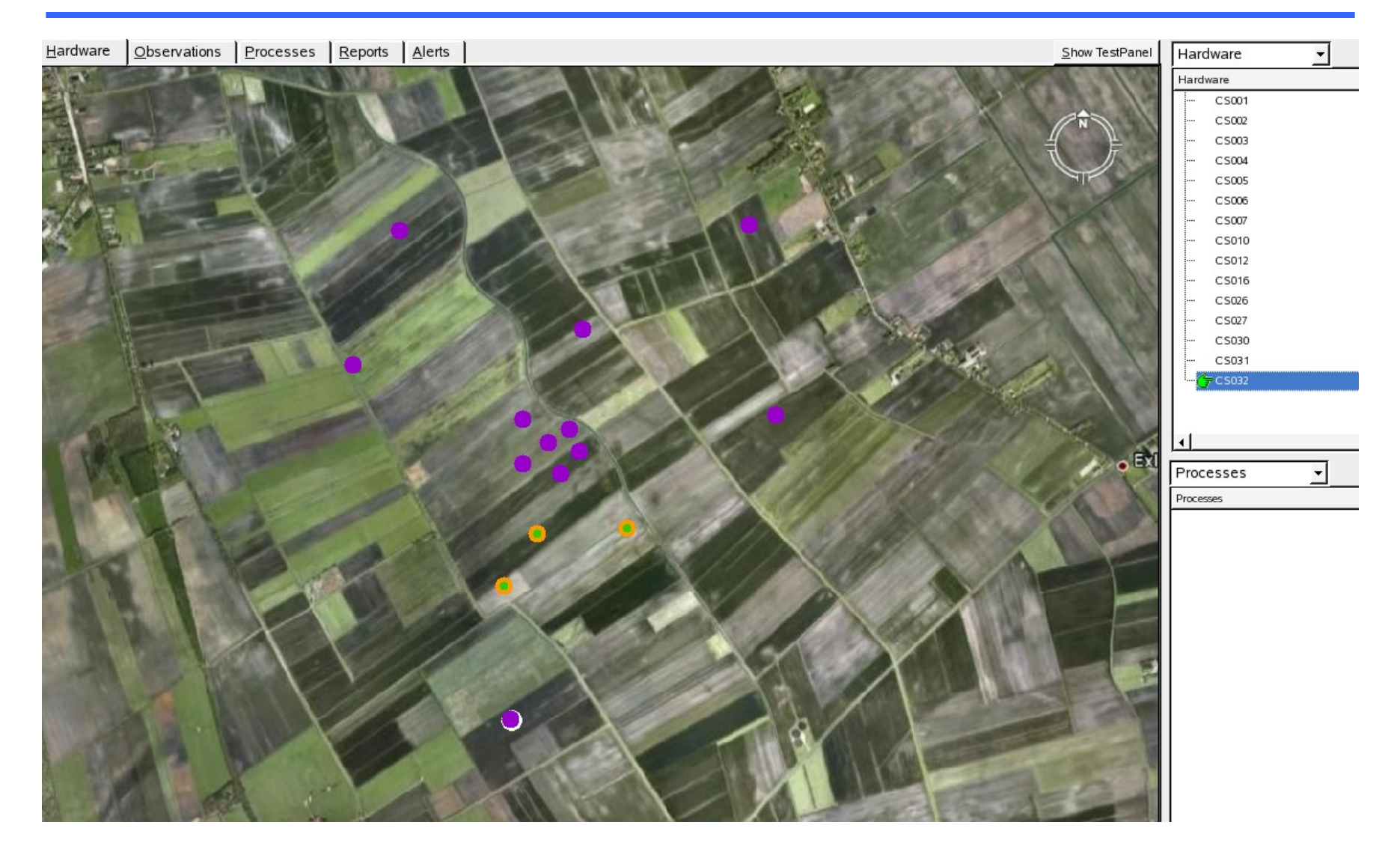

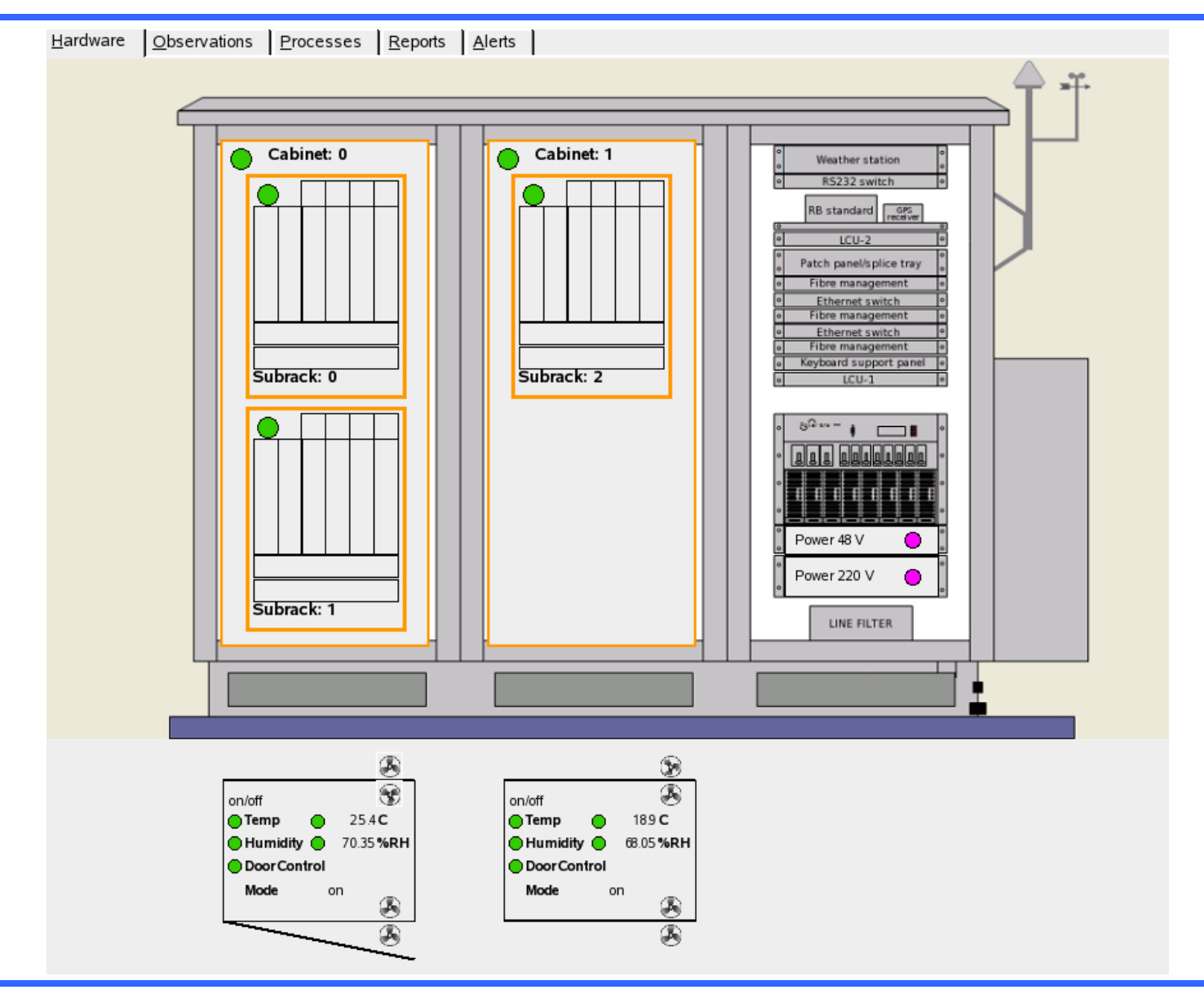

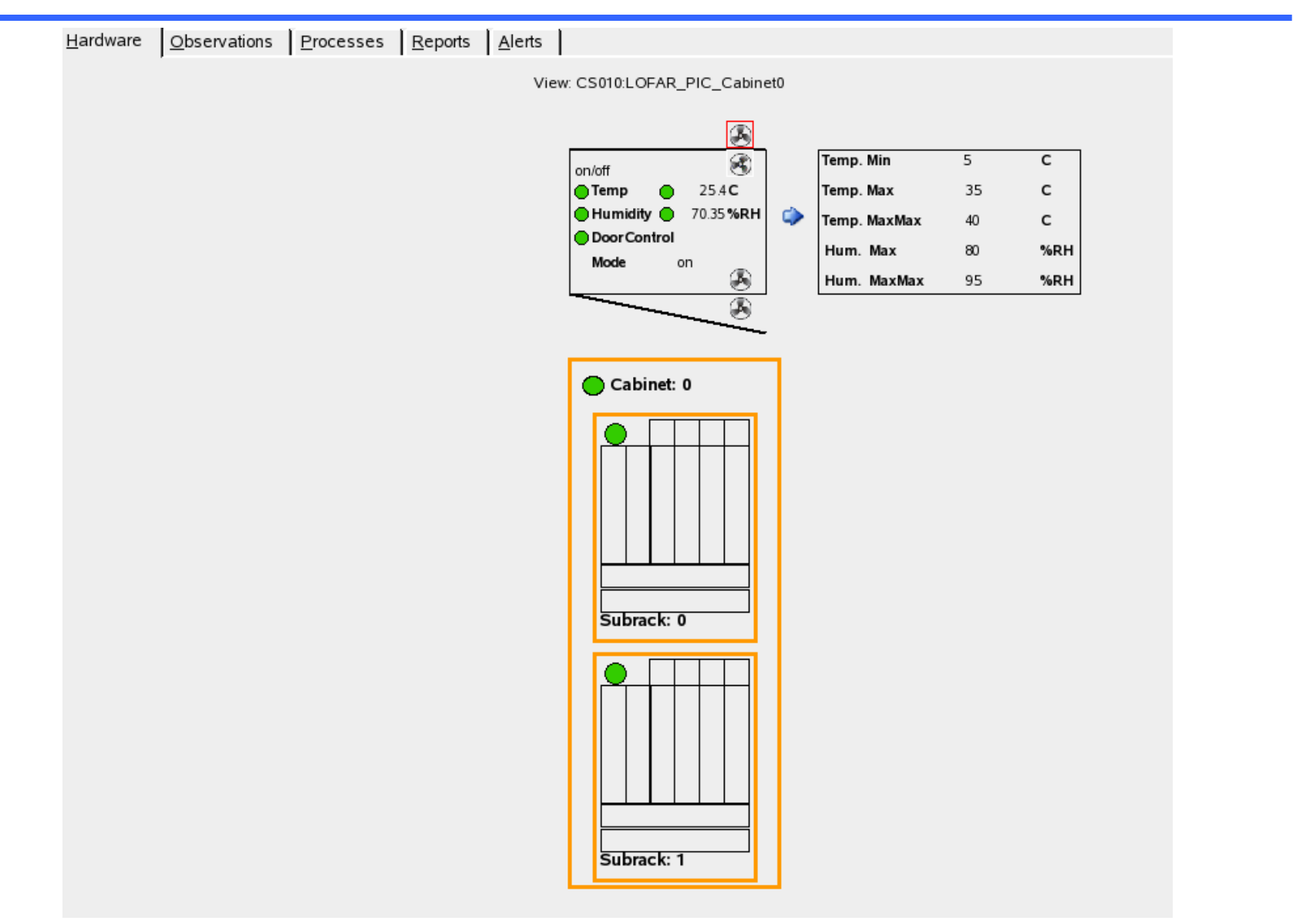

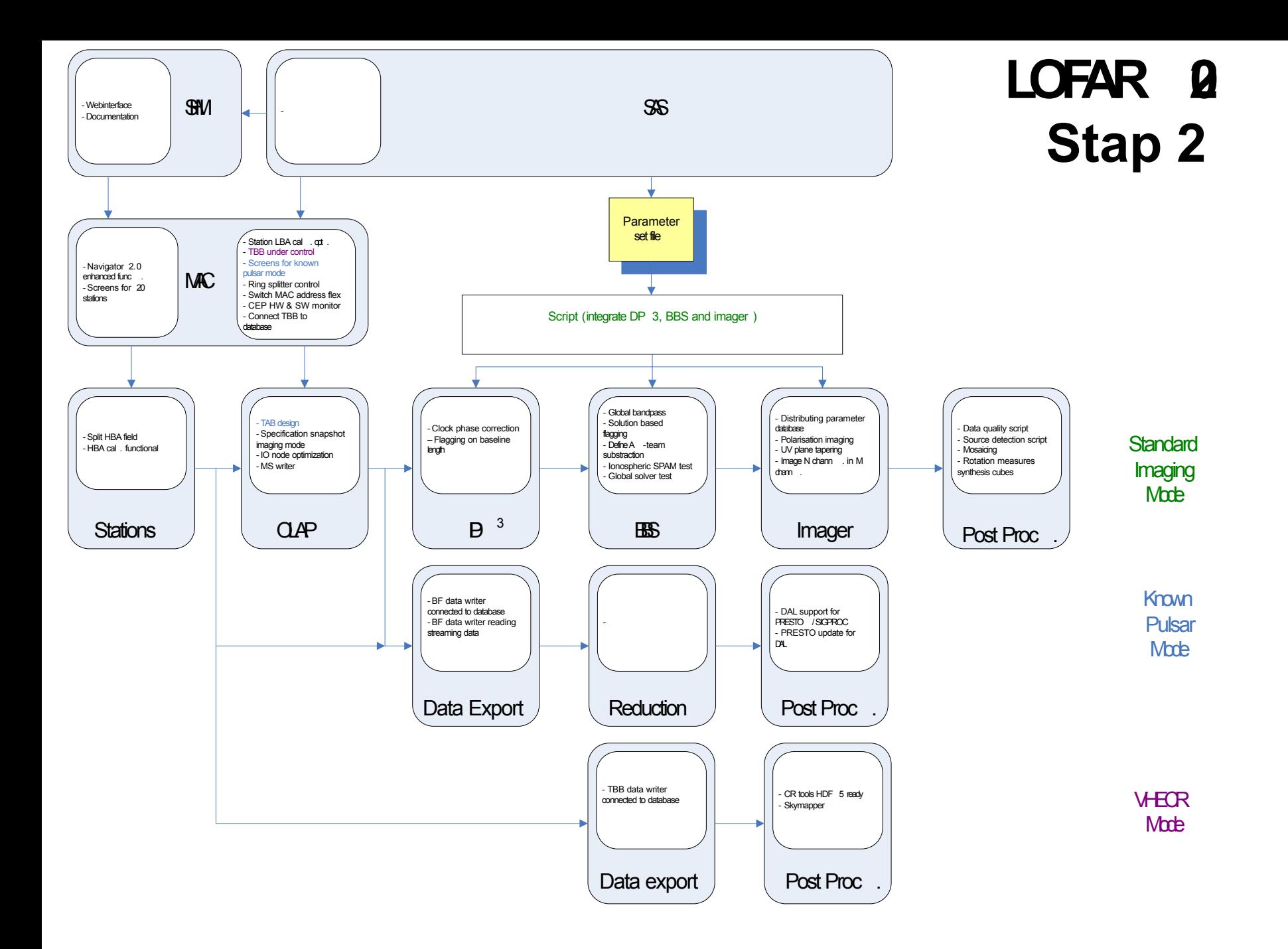

# AST (20N

### Step 2 Task List

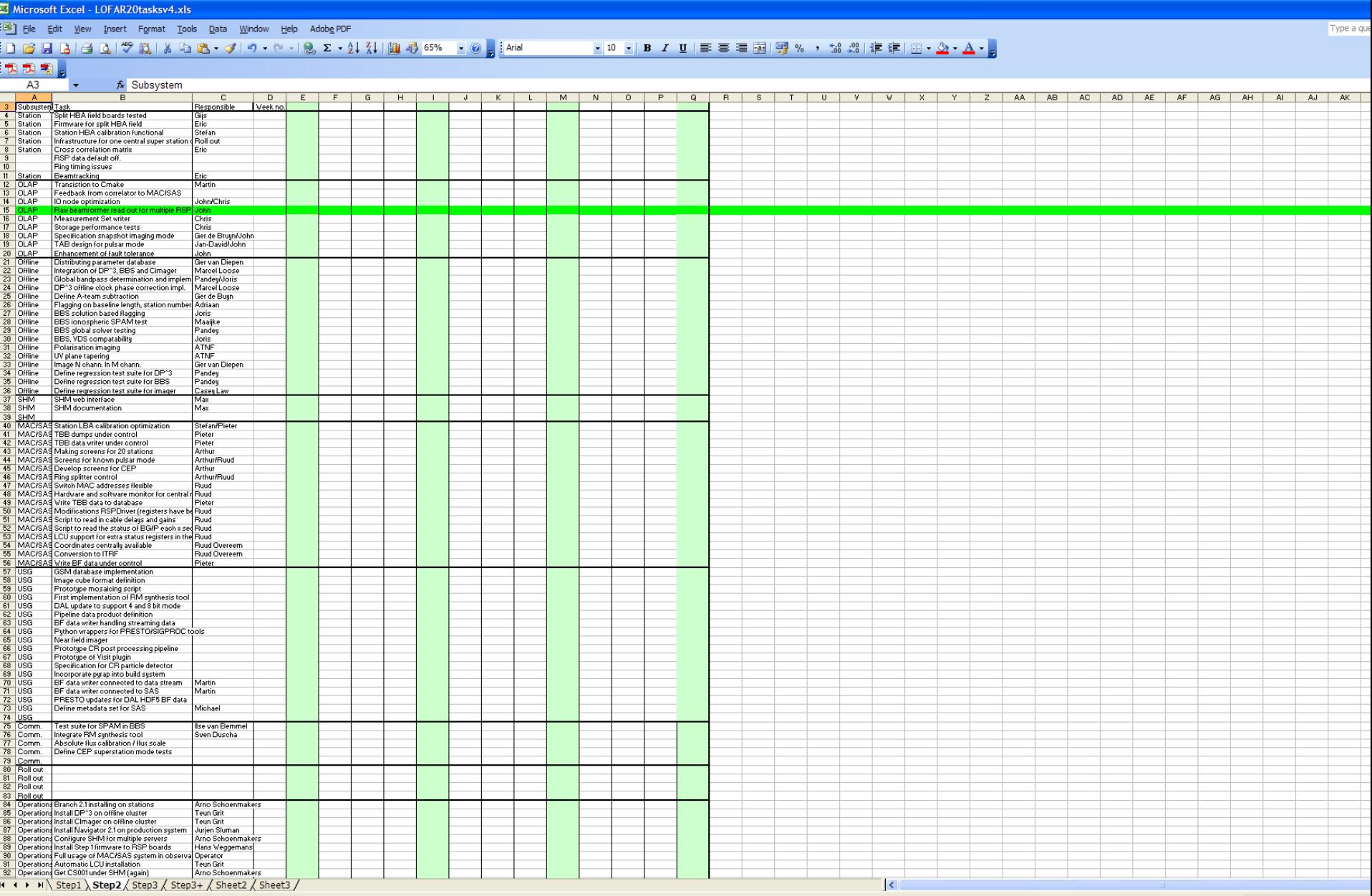

Ready

### $\triangleright$  Split HBA field support

- **► HBA calibration functional**
- $\triangleright$  Finish IO performance improvements
- $\triangleright$  Enhance storage robustness
- ▶ Tied Array Beamformer design
- TBB control under MAC/SAS

 $\triangleright$  Add CEP screens to Navigator

- Build HW & SW CEP monitor
- $\triangleright$  Integration of BBS in offline pipeline
- $\triangleright$  Global bandpass correction in DP^3
- $\triangleright$  Clock phase correction in DP^3
- $\triangleright$  Solution based flagging in BBS
- $\triangleright$  Polarization imaging

 $\triangleright$  UV plane taper in imager

- $\triangleright$  RM synthesis tool prototype
- GSM database implementation
- $\triangleright$  BF data writer handling streaming data
- $\triangleright$  Near field imager
- $\triangleright$  CR post processing pipeline